# 7.1

# What you should learn

**GOAL 1** Evaluate *n*th roots of real numbers using both radical notation and rational exponent notation.

GOAL 2 Use nth roots to solve real-life problems, such as finding the total mass of a spacecraft that can be sent to Mars in Example 5.

# Why you should learn it

▼ To solve real-life problems, such as finding the number of reptile and amphibian species that Puerto Rico can support in Ex. 67.

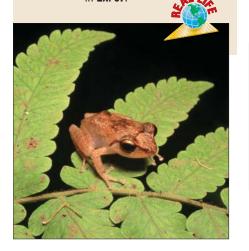

# nth Roots and Rational Exponents

# GOAL 1

## **EVALUATING NTH ROOTS**

You can extend the concept of a square root to other types of roots. For instance, 2 is a cube root of 8 because  $2^3 = 8$ , and 3 is a fourth root of 81 because  $3^4 = 81$ . In general, for an integer n greater than 1, if  $b^n = a$ , then b is an **nth root of** a. An nth root of a is written as  $\sqrt[n]{a}$ , where n is the **index** of the radical.

You can also write an *n*th root of *a* as a power of *a*. For the particular case of a square root, suppose that  $\sqrt{a} = a^k$ . Then you can determine a value for *k* as follows:

$$\sqrt{a} \cdot \sqrt{a} = a$$
 Definition of square root  $a^k \cdot a^k = a$  Substitute  $a^k$  for  $\sqrt{a}$ .  $a^{2k} = a^1$  Product of powers property  $2k = 1$  Set exponents equal when bases are equal.  $k = \frac{1}{2}$  Solve for  $k$ .

Therefore, you can see that  $\sqrt{a} = a^{1/2}$ . In a similar way you can show that  $\sqrt[3]{a} = a^{1/3}$  and  $\sqrt[4]{a} = a^{1/4}$ . In general,  $\sqrt[n]{a} = a^{1/n}$  for any integer n greater than 1.

### **REAL NTH ROOTS**

Let *n* be an integer greater than 1 and let *a* be a real number.

- If *n* is odd, then *a* has one real *n*th root:  $\sqrt[n]{a} = a^{1/n}$
- If *n* is even and a > 0, then *a* has two real *n*th roots:  $\pm \sqrt[n]{a} = \pm a^{1/n}$
- If *n* is even and a = 0, then *a* has one *n*th root:  $\sqrt[n]{0} = 0^{1/n} = 0$
- If *n* is even and *a* < 0, then *a* has no real *n*th roots.

## **EXAMPLE 1**

## Finding nth Roots

Find the indicated real *n*th root(s) of *a*.

**a.** 
$$n = 3$$
,  $a = -125$ 

**b.** 
$$n = 4$$
,  $a = 16$ 

#### **SOLUTION**

**a.** Because n=3 is odd, a=-125 has one real cube root. Because  $(-5)^3=-125$ , you can write:

$$\sqrt[3]{-125} = -5$$
 or  $(-125)^{1/3} = -5$ 

**b.** Because n = 4 is even and a = 16 > 0, 16 has two real fourth roots. Because  $2^4 = 16$  and  $(-2)^4 = 16$ , you can write:

$$\pm \sqrt[4]{16} = \pm 2$$
 or  $\pm 16^{1/4} = \pm 2$ 

A rational exponent does not have to be of the form  $\frac{1}{n}$  where n is an integer greater than 1. Other rational numbers such as  $\frac{3}{2}$  and  $-\frac{1}{2}$  can also be used as exponents.

### **RATIONAL EXPONENTS**

Let  $a^{1/n}$  be an *n*th root of a, and let m be a positive integer.

• 
$$a^{m/n} = (a^{1/n})^m = (\sqrt[n]{a})^m$$

• 
$$a^{-m/n} = \frac{1}{a^{m/n}} = \frac{1}{(a^{1/n})^m} = \frac{1}{(\sqrt[n]{a})^m}, a \neq 0$$

# Evaluating Expressions with Rational Exponents

**a.** 
$$9^{3/2} = (\sqrt{9})^3 = 3^3 = 27$$

Using radical notation

$$9^{3/2} = (9^{1/2})^3 = 3^3 = 27$$

 $9^{3/2} = (9^{1/2})^3 = 3^3 = 27$  Using rational exponent notation

**b.** 
$$32^{-2/5} = \frac{1}{32^{2/5}} = \frac{1}{(\sqrt[5]{32})^2} = \frac{1}{2^2} = \frac{1}{4}$$
 Using radical notation

$$32^{-2/5} = \frac{1}{32^{2/5}} = \frac{1}{(32^{1/5})^2} = \frac{1}{2^2} = \frac{1}{4}$$
 Using rational exponent notation

When using a graphing calculator to approximate an nth root, you may have to rewrite the *n*th root using a rational exponent. Then use the calculator's power key.

#### **EXAMPLE 3** Approximating a Root with a Calculator

Use a graphing calculator to approximate  $(\sqrt[4]{5})^3$ .

**SOLUTION** First rewrite  $(\sqrt[4]{5})^3$  as  $5^{3/4}$ . Then enter the following:

Display: (3.343701525) 

 $(\sqrt[4]{5})^3 \approx 3.34$ 

To solve simple equations involving  $x^n$ , isolate the power and then take the *n*th root of each side.

#### **EXAMPLE 4** Solving Equations Using nth Roots

**a.** 
$$2x^4 = 162$$
  
 $x^4 = 81$ 

$$x = \pm \sqrt[4]{81}$$

$$x = \pm 3$$

**b.** 
$$(x-2)^3 = 10$$

$$x - 2 = \sqrt[3]{10}$$

$$x = \sqrt[3]{10} + 2$$

$$x \approx 4.15$$

STUDENT HELP

calculator in Example 3, replace mith and replace ENTER WITH .

Study Tip

To use a scientific

Go to classzone.com

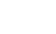

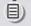

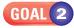

## USING NTH ROOTS IN REAL LIFE

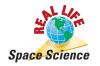

# **EXAMPLE 5**

## Evaluating a Model with nth Roots

The total mass M (in kilograms) of a spacecraft that can be propelled by a magnetic sail is, in theory, given by

$$M = \frac{0.015m^2}{fd^{4/3}}$$

where m is the mass (in kilograms) of the magnetic sail, f is the drag force (in newtons) of the spacecraft, and d is the distance (in astronomical units) to the sun. Find the total mass of a spacecraft that can be sent to Mars using m = 5000 kg, f = 4.52 N, and

 $d=1.52~\mathrm{AU}$ . Source: Journal of Spacecraft and Rockets

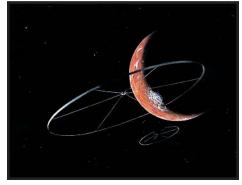

Artist's rendition of a magnetic sail

## **SOLUTION**

$$M = \frac{0.015m^2}{fd^{4/3}}$$
 Write model for total mass.  
 $= \frac{0.015(5000)^2}{4.52(1.52)^{4/3}}$  Substitute for *m*, *f*, and *d*.  
 $\approx 47,500$  Use a calculator.

The spacecraft can have a total mass of about 47,500 kilograms. (For comparison, the liftoff weight for a space shuttle is usually about 2,040,000 kilograms.)

# **EXAMPLE 6**

# Solving an Equation Using an nth Root

**NAUTICAL SCIENCE** The *Olympias* is a reconstruction of a trireme, a type of Greek galley ship used over 2000 years ago. The power P (in kilowatts) needed to propel the *Olympias* at a desired speed s (in knots) can be modeled by this equation:

$$P = 0.0289s^3$$

A volunteer crew of the *Olympias* was able to generate a maximum power of about 10.5 kilowatts. What was their greatest speed? ▶ Source: Scientific American

#### SOLUTION

$$P=0.0289s^3$$
 Write model for power.  
 $10.5=0.0289s^3$  Substitute 10.5 for  $P$ .  
 $363\approx s^3$  Divide each side by 0.0289.  
 $\sqrt[3]{363}\approx s$  Take cube root of each side.  
 $7\approx s$  Use a calculator.

The greatest speed attained by the *Olympias* was approximately 7 knots (about 8 miles per hour).

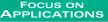

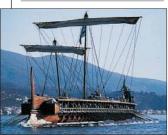

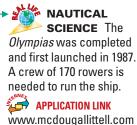

Page

# **GUIDED PRACTICE**

# Vocabulary Check ✓

Go to classzone.com

# **Concept Check** ✓

- 1. What is the index of a radical?
- **2. LOGICAL REASONING** Let *n* be an integer greater than 1. Tell whether the given statement is always true, sometimes true, or never true. Explain.

**a.** If 
$$x^n = a$$
, then  $x = \sqrt[n]{a}$ .

**b.** 
$$a^{1/n} = \frac{1}{a^n}$$

3. Try to evaluate the expressions  $-\sqrt[4]{625}$  and  $\sqrt[4]{-625}$ . Explain the difference in your results.

# Skill Check v

## **Evaluate the expression.**

**4.** 
$$\sqrt[4]{81}$$

**5.** 
$$-(49^{1/2})$$
 **6.**  $(\sqrt[3]{-8})^5$  **7.**  $3125^{2/5}$ 

**6.** 
$$(\sqrt[3]{-8})^{\frac{5}{2}}$$

## Solve the equation.

**8.** 
$$x^3 = 125$$

**9.** 
$$3x^5 = -3$$

**10.** 
$$(x + 4)^2 = 0$$

**10.** 
$$(x + 4)^2 = 0$$
 **11.**  $x^4 - 7 = 9993$ 

12. SHOT PUT The shot (a metal sphere) used in men's shot put has a volume of about 905 cubic centimeters. Find the radius of the shot. (Hint: Use the formula  $V = \frac{4}{3}\pi r^3$  for the volume of a sphere.)

# RACTICE AND APPLICATIONS

## STUDENT HELP

## **Extra Practice** to help you master skills is on p. 949.

# **USING RATIONAL EXPONENT NOTATION** Rewrite the expression using rational exponent notation.

**13.** 
$$\sqrt[4]{14}$$

**14.** 
$$\sqrt[3]{11}$$

**15**. 
$$(\sqrt[7]{5})^2$$

**16.** 
$$(\sqrt[9]{16})^5$$

**17.** 
$$(\sqrt[8]{2})^{11}$$

# USING RADICAL NOTATION Rewrite the expression using radical notation.

## **FINDING NTH ROOTS** Find the indicated real *n*th root(s) of *a*.

**23.** 
$$n = 2$$
,  $a = 100$ 

**24.** 
$$n = 4$$
,  $a = 0$ 

**25.** 
$$n = 3$$
,  $a = -8$ 

**26.** 
$$n = 7$$
,  $a = 128$ 

**27.** 
$$n = 6$$
,  $a = -1$ 

**28.** 
$$n = 5$$
,  $a = 0$ 

## **EVALUATING EXPRESSIONS** Evaluate the expression without using a calculator.

**29.** 
$$\sqrt[3]{64}$$

**30.** 
$$\sqrt[3]{-1000}$$

**31.** 
$$-\sqrt[6]{64}$$

**32**. 
$$4^{-1/2}$$

**34.** 
$$-(256^{1/4})$$

**35.** 
$$(\sqrt[4]{16})^2$$

**36.** 
$$(\sqrt[3]{-27})^{-4}$$

**37.** 
$$(\sqrt[6]{0})^3$$

**38.** 
$$-(25^{-3/2})$$

**40.** 
$$(-125)^{-2/3}$$

# STUDENT HELP

#### ► HOMEWORK HELP

**Example 6**: Exs. 65–67

**41.** 
$$\sqrt[5]{-16,807}$$

**47.** 
$$(\sqrt[3]{112})^{-4}$$

**42.** 
$$\sqrt[9]{1124}$$

**45.** 
$$10^{-1/4}$$

**48.** 
$$(\sqrt[7]{-280})^3$$

**49**. 
$$(\sqrt[6]{6})^2$$

**43**.  $\sqrt[8]{65.536}$ 

**46.**  $-(1331^{1/3})$ 

Go to classzone.com

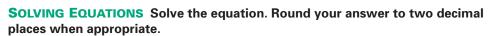

**53.** 
$$x^5 = 243$$

**54.** 
$$6x^3 = -1296$$

**55.** 
$$x^6 + 10 = 10$$

**56.** 
$$(x-4)^4 = 81$$

**57.** 
$$-x^7 = 40$$

**58.** 
$$-12x^4 = -48$$

**59.** 
$$(x + 12)^3 = 21$$

**60.** 
$$x^3 - 14 = 22$$

**61.** 
$$x^8 - 25 = -10$$

- **62. BIOLOGY CONNECTION** For mammals, the lung volume V (in milliliters) can be modeled by  $V = 170m^{4/5}$  where *m* is the body mass (in kilograms). Find the lung volume of each mammal in the table shown.
  - ► Source: Respiration Physiology

| Mammal          | Body mass (kg) |  |
|-----------------|----------------|--|
| Banded mongoose | 1.14           |  |
| Camel           | 229            |  |
| Horse           | 510            |  |
| Swiss cow       | 700            |  |

**63.** SPILLWAY OF A DAM A dam's spillway capacity is an indication of how the dam will perform under certain flood conditions. The spillway capacity q (in cubic feet per second) of a dam can be calculated using the formula  $q = c \ell h^{3/2}$ 

where c is the discharge coefficient,  $\ell$  is the length (in feet) of the spillway, and h is the height (in feet) of the water on the spillway. A dam with a spillway 40 feet long, 5 feet deep, and 5 feet wide has a discharge coefficient of 2.79. What is the dam's maximum spillway capacity?

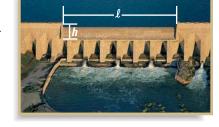

- Source: Standard Handbook for Civil Engineers
- **64.** SINFLATION If the price of an item increases from  $p_1$  to  $p_2$  over a period of n years, the annual rate of inflation i (expressed as a decimal) can be modeled by  $i = \left(\frac{p_2}{p_1}\right)^{1/n} - 1$ . In 1940 the average value of a home was \$2900. In 1990 the average value was \$79,100. What was the rate of inflation for a home? ► Source: Bureau of the Census
- **65. GEOMETRY CONNECTION** The formula for the volume Vof a regular dodecahedron (a solid with 12 regular pentagons as faces) is  $V \approx 7.66a^3$  where a is the length of

an edge of the dodecahedron. Find the length of an edge of a regular dodecahedron that has a volume of 30 cubic feet. Round your answer to two decimal places.

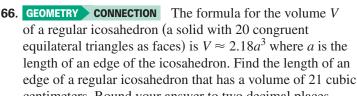

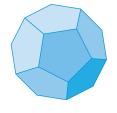

centimeters. Round your answer to two decimal places.

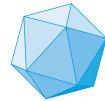

- **67. SPECIES** Philip Darlington discovered a rule of thumb that relates an island's land area A (in square miles) to the number s of reptile and amphibian species the island can support by the model  $A = 0.0779s^3$ . The area of Puerto Rico is roughly 4000 square miles. About how many reptile and amphibian species can it support?
  - Source: The Song of the Dodo: Island Biogeography in an Age of Extinctions

STUDENT HELP

solving in Ex. 64.

HOMEWORK HELP

Visit our Web site www.mcdougallittell.com for help with problem

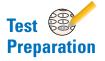

Go to classzone.com

**68. MULTI-STEP PROBLEM** A board foot is a unit for measuring wood. One board foot has a volume of 144 cubic inches. The Doyle log rule, given by  $b = l\left(\frac{r-2}{2}\right)^2$ , is a formula for approximating the number b of board feet in a log with length *l* (in feet) and radius *r* (in inches).

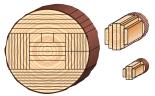

Log-sawing patterns for maximum board feet

The total volume V (in cubic inches) of wood in the main trunk of a Douglas fir can be modeled by  $V = 250r^3$  where r is the radius of the trunk at the base of the tree. Suppose you need 5000 board feet from a 20 foot Douglas fir log.

- **a.** What volume of wood do you need?
- **b.** What is the radius of a log that will meet your needs?
- **c.** What is the total volume of wood in the main trunk of a Douglas fir tree that will meet your needs?
- **d.** If you find a suitable tree, what fraction of the tree would you actually use?
- **e.** Writing How does your answer to part (d) change if you instead need only 2500 board feet?

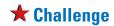

**69. VISUAL THINKING** Copy the table. Give the number of *n*th roots of *a* for each category.

|           | a < 0 | <i>a</i> = 0 | a > 0 |
|-----------|-------|--------------|-------|
| n is even | ?     | ?            | ?     |
| n is odd  | ?     | ?            | ?     |

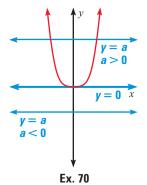

- **70.** The graph of  $y = x^n$  where *n* is even is shown in red. Explain how the graph justifies the table for n even.
- **71.** Draw a similar graph to justify the table for n odd.

# MIXED REVIEW

EXTRA CHALLENGE www.mcdougallittell.com

## **SOLVING SYSTEMS** Use Cramer's rule to solve the linear system. (Review 4.3)

**72.** 
$$x + 4y = 12$$
  
 $2x + 5y = 18$ 

**73.** 
$$x - 2y = 11$$
  
  $2x + 5y = -14$ 

**74.** 
$$2x - 4y = 7$$
  
 $-x + y = 1$ 

**75.** 
$$-3x + 2y = -9$$
 **76.**  $-x - 8y = 10$  **77.**  $-x - y = 0$   $5x - 6y = 1$ 

**76.** 
$$-x - 8y = 10$$
  
 $10x + y = 1$ 

77. 
$$-x - y = 0$$
  
 $5x - 6y = 13$ 

## SIMPLIFYING EXPRESSIONS Simplify the expression. Tell which properties of exponents you used. (Review 6.1 for 7.2)

**78.** 
$$x^4 \cdot x^{-2}$$

**79.** 
$$(x^{-3})$$

**80.** 
$$(2xy^3)^{-2}$$

**81.** 
$$5x^{-2}y^{0}$$

**82.** 
$$\frac{x^3}{x^{-4}}$$

**83.** 
$$\left(\frac{x^{-2}}{y}\right)^{\frac{1}{2}}$$

**84.** 
$$\frac{7x^3y^8}{14xy^{-2}}$$

**78.** 
$$x^4 \cdot x^{-2}$$
 **79.**  $(x^{-3})^5$  **80.**  $(2xy^3)^{-2}$  **81.**  $5x^{-2}y^0$  **82.**  $\frac{x^3}{x^{-4}}$  **83.**  $\left(\frac{x^{-2}}{y}\right)^2$  **84.**  $\frac{7x^3y^8}{14xy^{-2}}$  **85.**  $\frac{16xy}{9x^5} \cdot \frac{9x^6y}{4y}$ 

## FINDING ZEROS Find all the zeros of the polynomial function. (Review 6.7)

**86.** 
$$f(x) = x^4 + 9x^3 - 5x^2 - 153x - 140$$
 **87.**  $f(x) = x^4 + x^3 - 19x^2 + 11x + 30$ 

**87.** 
$$f(x) = x^4 + x^3 - 19x^2 + 11x + 36$$

**88.** 
$$f(x) = x^3 - 5x^2 + 16x - 80$$

**88.** 
$$f(x) = x^3 - 5x^2 + 16x - 80$$
 **89.**  $f(x) = x^3 - x^2 + 9x - 9$